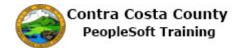

## **Creating Favorites**

| Step | Action                                                                                                    |
|------|----------------------------------------------------------------------------------------------------|
| 1.   | First you will use the <b>NavBar</b> to review your current favorites.                                                                                                    |
| 2.   | Click the NavBar button.                                                                                                    |
| 3.   | Click the My Favorites button.                                                                                                    |
| 4.   | Notice, you currently do not have any favorites.  You will begin by adding the <b>Payroll</b> page (a Fluid page) to your favorites.  Use the <b>Payroll</b> tile to navigate to the <b>Payroll</b> page. |
| 5.   | Click outside the NavBar and the Tiles to close the NavBar.                                                                                                    |
| 6.   | Click the Payroll button.  Payroll                                                                                                    |
| 7.   | The <b>Payroll</b> pages display.  Use the <b>Actions</b> icon on the banner to add this page to your favorites.                                                                                          |
| 8.   | Click the Actions List button.                                                                                                    |

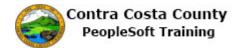

| Step | Action                                                                                                    |
|------|----------------------------------------------------------------------------------------------------|
| 9.   | Notice the <b>Actions</b> menu displays several options.                                                                                                    |
|      | For this topic you will use the <b>Add to Favorites</b> option.                                                                                                    |
| 10.  | Click the Add to Favorites link.                                                                                                    |
|      | Add to Homepage                                                                                                    |
|      | Add to NavBar                                                                                                    |
|      | Add to Favorites                                                                                                    |
|      | Sign Out                                                                                                    |
| 11.  | Click the <b>OK</b> button.                                                                                                    |
|      |                                                                                                    |
|      | Added 'Payroll' to Favorites                                                                                                    |
|      | ок                                                                                                    |
|      |                                                                                                    |
| 12.  | Next you will navigate back to the <b>Employee Self Service Home Page</b> and confirm that                                                                                                    |
|      | the <b>Payroll</b> page has been added to your favorites.                                                                                                    |
|      | Note: you could also use the <b>NavBar</b> on this page to navigate to your favorites.                                                                                                    |
| 13.  | Click the <b>Home</b> button.                                                                                                    |
|      |                                                                                                    |
|      |                                                                                                    |
| 14.  | Click the NavBar button.                                                                                                    |
|      |                                                                                                    |
|      |                                                                                                    |
| 15.  | Click the My Favorites button.                                                                                                    |
|      | in the state of the state of th |
|      | My Favorina                                                                                                    |
|      | Navgaror Navgaror                                                                                                    |
|      | CAMAGE HORION                                                                                                    |
| 16.  | Notice the <b>Payroll</b> page now displays in the <b>My Favorites</b> section on the <b>NavBar</b> .                                                                                                    |
| 17.  | Click outside the <b>NavBar</b> and the <b>Tiles</b> to close the <b>NavBar</b> .                                                                                                    |

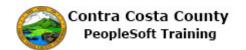

| Step | Action                                                                                                    |
|------|----------------------------------------------------------------------------------------------------|
| 18.  | Next you will add the <b>Contact Details</b> page to your favorites. This page is found under the <b>Personal Details</b> tile.                                                                                                    |
| 19.  | Click the Personal Details button.  Personal Details                                                                                                    |
| 20.  | Click the Contact Details link.  Addresses Contact Details Name Lithic Groups Emergency Contacts Additional Information Disability Veteran Status                                                                                                    |
| 21.  | The <b>Personal Details</b> page displays. You will use the <b>Actions</b> menu to add this page to your favorites.                                                                                                    |
| 22.  | Click the Actions List button.                                                                                                    |
| 23.  | Click the Add to Favorites link.  Add to Homepage  Add to NavBar  Add to Favorites  Sign Out                                                                                                    |
| 24.  | Click the OK button.  Added 'Contact Details' to Favorites  OK                                                                                                    |
| 25.  | Next you will navigate back to the <b>Employee Self Service Home Page</b> and confirm that the <b>Contact Details</b> page has been added to your favorites.  Note: You could also use the <b>NavBar</b> on this page to navigate to your favorites. |

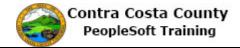

| Step | Action                                                                                                    |
|------|----------------------------------------------------------------------------------------------------|
| 26.  | Click the <b>Home</b> button.                                                                                                    |
|      |                                                                                                    |
| 27.  | Click the NavBar button.                                                                                                    |
|      |                                                                                                    |
| 28.  | Click the My Favorites button.                                                                                                    |
|      | Record Praces                                                                                                    |
|      | <b>₩</b>                                                                                                    |
|      | Navigator                                                                                                    |
|      | Nov gular                                                                                                    |
| 20   | Classi None                                                                                                    |
| 29.  | Notice the <b>Contact Details</b> page now displays in the <b>My Favorites</b> section on the <b>NavBar</b> as well as the <b>Payroll</b> page you added previously.                                                                                                    |
| 30.  | Click outside the NavBar and the Tiles to close the NavBar.                                                                                                    |
| 31.  | Next you will add the <b>Benefits Summary</b> page (a classic page) to your favorites. This page is found under the <b>Benefits</b> tile.                                                                                                    |
| 32.  | Click the <b>Benefits</b> object.                                                                                                    |
|      | Benefits  Land State Control of the Control of the |
| 33.  | Click the Benefits Summary link.                                                                                                    |
|      | Benefits Self Service                                                                                                    |
|      | Benefits Employee Self Service                                                                                                    |
|      | Review a summary of current, past or future enrollments.                                                                                                    |

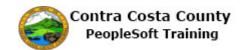

| Step | Action                                                                                                    |
|------|----------------------------------------------------------------------------------------------------|
| 34.  | The <b>Benefits Summary</b> page displays.                                                                                                    |
|      | You can add this page to your favorites in two ways:                                                                                                    |
|      | Using the <b>Favorites</b> link on the <b>Menu Bar</b> Using the <b>Add To</b> button on the <b>Banner</b>                                                                             |
|      | We will explore both in this topic.                                                                                                    |
|      | First, the <b>Favorites</b> link                                                                                                    |
| 35.  | Click the <b>Favorites</b> button.                                                                                                    |
|      | Favorites ▼ Main Menu ▼ > Self Service ▼ > Benefits ▼ > Benefits Summary                                                                                                    |
| 36.  | The <b>Favorites</b> menu displays.                                                                                                    |
|      | This menu has two sections:                                                                                                    |
|      | <b>Recently</b> used: This section contains links to pages that you recently visited.                                                                                                  |
|      | My Favorites: This section has two links that allow you to manage your favoritesAdd to Favorites and Edit Favorites. It also has links to the two favorites you created in this topic. |
|      | Editing Favorites is covered in another topic. For this topic, you will use the <b>Add to Favorites</b> link.                                                                          |
| 37.  | Click the Add to Favorites menu.                                                                                                    |
|      | Recently Used  Benefits Summary  Document Upload  My System Profile  Fluid Home Benefits Setf Service  My Favorites  Add to Favorites  Edit Favorites  Contact Details  Payroll        |
| 38.  | The Add to Favorites dialog box displays.                                                                                                    |
|      | You can edit the value in the <b>Description</b> field, if you want or you can accept the default valuethe name of the page you are adding to your favorites.                          |
|      | To add the page to your favorites, click the <b>OK</b> button. A confirmation page will display. Click <b>OK</b> on that page.                                                         |
|      | For this topic, however, you will use the second way to add the page to your favoritesusing the <b>Add To</b> button on the banner.                                                    |
|      | Click <b>Cancel</b> to close this dialog box.                                                                                                    |

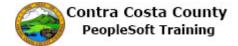

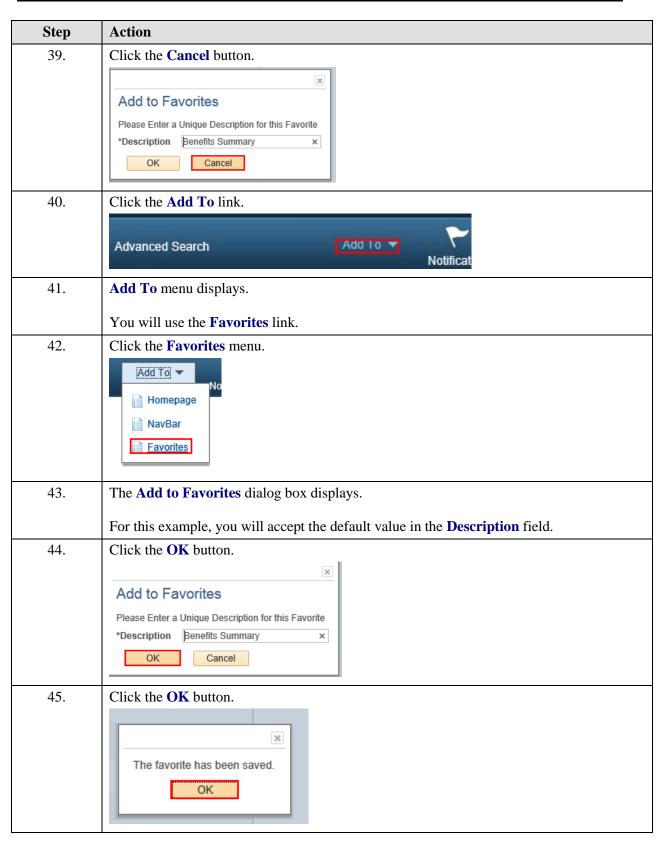

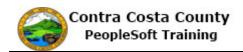

| Step | Action                                                                                                    |
|------|----------------------------------------------------------------------------------------------------|
| 46.  | Now, you will check to be sure that the page has been added to your favorites. You will start by looking at the <b>Favorites</b> menu.                                                                                                |
| 47.  | Click the <b>Favorites</b> button.  Favorites ▼                                                                                                    |
| 48.  | Notice, <b>Benefits Summary</b> now displays in the <b>My Favorites</b> section along with the two pages that you added previously <b>Contact Details</b> and <b>Payroll</b> .                                                        |
| 49.  | Click outside the menu to close it.                                                                                                    |
| 50.  | Now you will navigate to the <b>Employee Self Service</b> home to confirm that the <b>Benefits Summary</b> page appears on the <b>My Favorites</b> section on the NavBar.  You will use the <b>Home</b> link on the <b>Menu Bar</b> . |
|      | <b>Note</b> : depending on the screen resolution used on your computer, the <b>NavBar</b> may not be visible on your screen from a classic page.                                                                                      |
| 51.  | Click the Home link.  Add To  Notifica                                                                                                    |
| 52.  | Click the NavBar button.                                                                                                    |
| 53.  | Click the My Favorites button.    Click the My Favorites button.                                                                                                    |
| 54.  | Notice, the <b>My Favorites</b> section of the <b>NavBar</b> now lists all three of the pages that you added to your favorites.                                                                                                    |
| 55.  | Click outside the NavBar and the Tiles to close the NavBar.                                                                                                    |
| 56.  | End of Procedure.                                                                                                    |